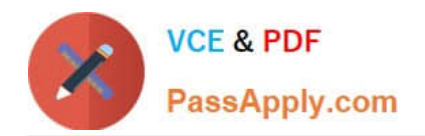

# **CAT-221Q&As**

CA Clarity PPM v13.x Professional Certification Exam

## **Pass CA CAT-221 Exam with 100% Guarantee**

Free Download Real Questions & Answers **PDF** and **VCE** file from:

**https://www.passapply.com/cat-221.html**

100% Passing Guarantee 100% Money Back Assurance

Following Questions and Answers are all new published by CA Official Exam Center

**C** Instant Download After Purchase

**83 100% Money Back Guarantee** 

365 Days Free Update

800,000+ Satisfied Customers

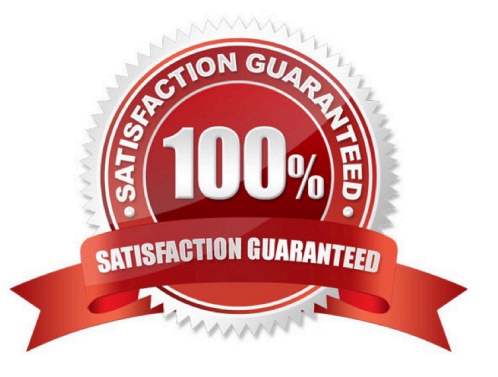

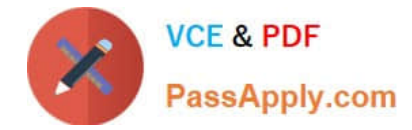

#### **QUESTION 1**

- In CA Clarity PPM, you can group related pages under a single menu item using:
- A. Portlet pages
- B. Pages with tabs
- C. Pages without tab
- D. Pages with a Content action

Correct Answer: B

#### **QUESTION 2**

CA Clarity PPM services in a cluster need to be able to communicate with each other. Therefore, you need to make sure that:

- A. All application ports are the same.
- B. The Beacon is turned off on all application servers.
- C. The Beacon multicast addresses and ports are the same on each server.
- D. The Clarity System Administration (CSA) is installed on all application servers.

Correct Answer: A

#### **QUESTION 3**

What is the default URL for accessing the CA Clarity PPM v13 application?

- A. http://:80/niku/nu
- B. http://:80/niku/app
- C. http://:8090/niku/app
- D. http://:8080/dswsbobje/services/session

Correct Answer: A

#### **QUESTION 4**

You are defining an expression to specify an acceptable password format. If you need to have a password length of 8, which syntax should you use?

#### A. [8]

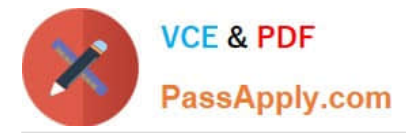

#### B. \*8\$

C. {8}

D.

Correct Answer: C

### **QUESTION 5**

Out of the box, which object actions can you create in CA Clarity PPM v13? (Choose three)

- A. Run a stock report
- B. Link to Google search
- C. Delete an active service
- D. Run the Delete Investments job
- E. Move tasks across or between projects

Correct Answer: ABD

#### **QUESTION 6**

A process in CA Clarity PPM v13 has failed. To gather information about the possible cause, which log file do you review?

- A. bg-ca.log
- B. admin.log
- C. app-ca.log
- D. app-system.log

Correct Answer: A

#### **QUESTION 7**

Because the information you need in a query is spread over two tables, you want to join the tables using NSQL. Which guideline should you follow for such joins?

A. Make sure your query contains at least two sub queries.

- B. Never use a property other than the ID as the dimension key.
- C. If concatenating or linking together syntax on Oracle platforms, first convert the data to a string.
- D. To help ensure that the query does not produce duplicate dimensional data, carefully consider which field defines the

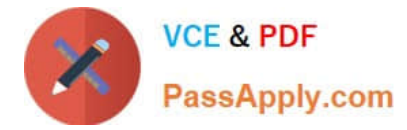

dimension.

Correct Answer: D

### **QUESTION 8**

When you configure Microsoft SQL Server for CA Clarity PPM, an open database connectivity (ODBC) connection is required for CA Business Intelligence (CABI) connectivity. CA Technologies recommends that the ODBC connection be called:

A. tns.

B. niku.

C. dbConn.

D. BOConn.

Correct Answer: B

#### **QUESTION 9**

In the CA Clarity PPM Process Engines event flow, what is the function of the Wakeup Signal?

A. Displays detailed Process Engines instance information

B. Triggers the Background Engine as soon an event is fired

- C. Keeps track of all the executing process, controls the event flow, and helps manage the Workflow Execution
- D. Interacts with the CA Clarity PPM database on a consistent basis to proceed with the workflow steps or instructions

Correct Answer: B

#### **QUESTION 10**

What is the default application server vendor for CA Clarity PPM v13?

- A. WebLogic
- B. WebSphere
- C. IronFlare Orion
- D. Apache Tomcat
- Correct Answer: D

[CAT-221 PDF Dumps](https://www.passapply.com/cat-221.html) [CAT-221 VCE Dumps](https://www.passapply.com/cat-221.html) [CAT-221 Exam Questions](https://www.passapply.com/cat-221.html)